### **SILVER CREST®**

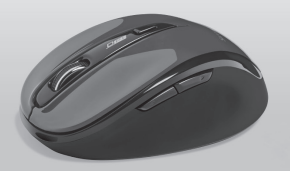

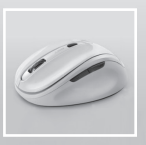

### OPTISCHE FUNKMAUS **SFM 4 C4**

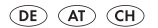

#### OPTISCHE FUNKMAUS

Bedienungs- und Sicherheitshinweise

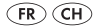

#### SOURIS OPTIQUE SANS FIL

Instructions d'utilisation et consignes de sécurité

 $(T)$   $CH$ )

#### MOUSE OTTICO

Indicazioni per l'uso e per la sicurezza

### IAN 359830\_2101

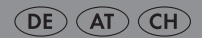

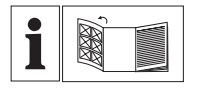

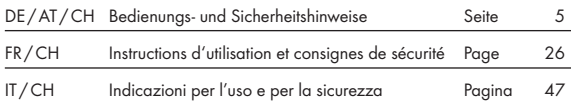

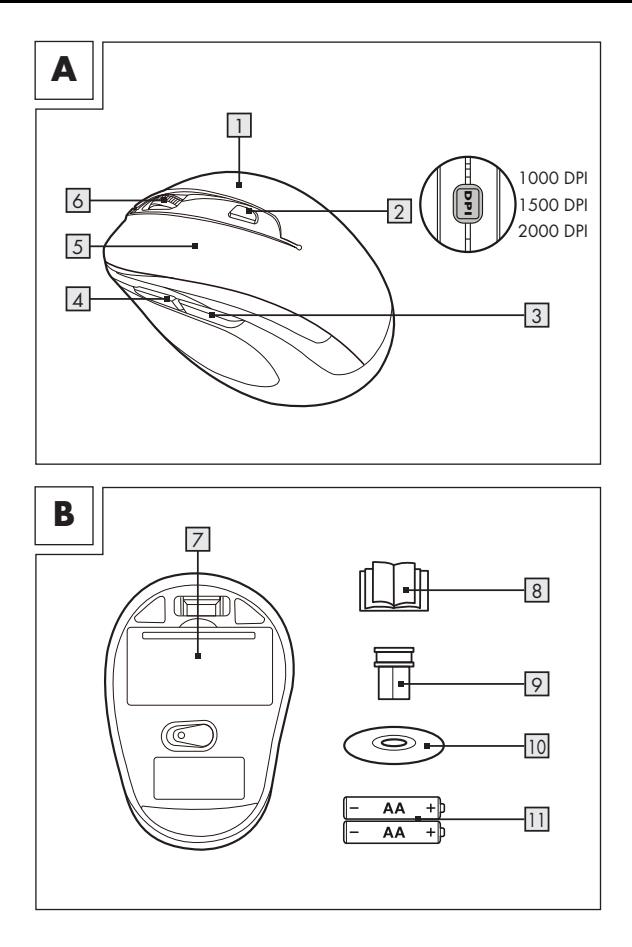

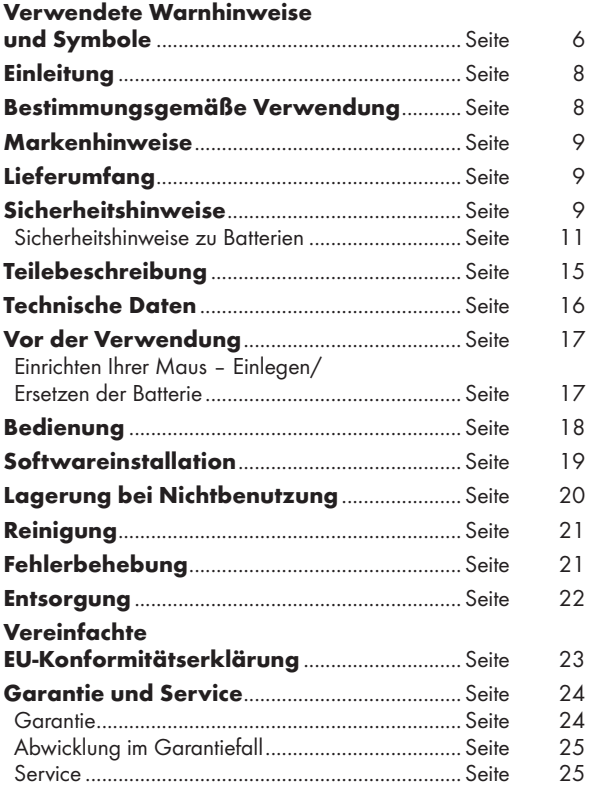

#### Verwendete Warnhinweise und Symbole

In dieser Bedienungsanleitung werden die folgenden Symbole und Warnhinweise verwendet:

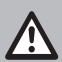

GEFAHR! Dieses Symbol mit dem Signalwort "GEFAHR" bezeichnet eine Gefährdung mit einem hohen Risikograd, die, wenn sie nicht vermieden wird, eine schwere Verletzung oder den Tod zur Folge hat.

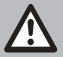

WARNUNG! Dieses Symbol mit dem Signalwort "WARNUNG" bezeichnet eine Gefährdung mit einem mittleren Risikograd, die, wenn sie nicht vermieden wird, eine schwere Verletzung oder den Tod zur Folge haben kann.

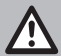

VORSICHT! Dieses Symbol mit dem Signalwort "VORSICHT" bezeichnet eine Gefährdung mit einem niedrigen Risikograd, die, wenn sie nicht vermieden wird, eine geringe oder mäßige Verletzung zur Folge haben kann.

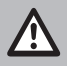

ACHTUNG! Dieses Symbol weist in Kombination mit dem Signalwort "ACHTUNG" auf einen möglichen Sachschaden hin.

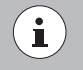

HINWEIS: Dieses Symbol mit dem Signalwort "HINWEIS" bietet weitere nützliche Informationen.

Gleichstrom / -spannung

Warnung vor optischer Strahlung

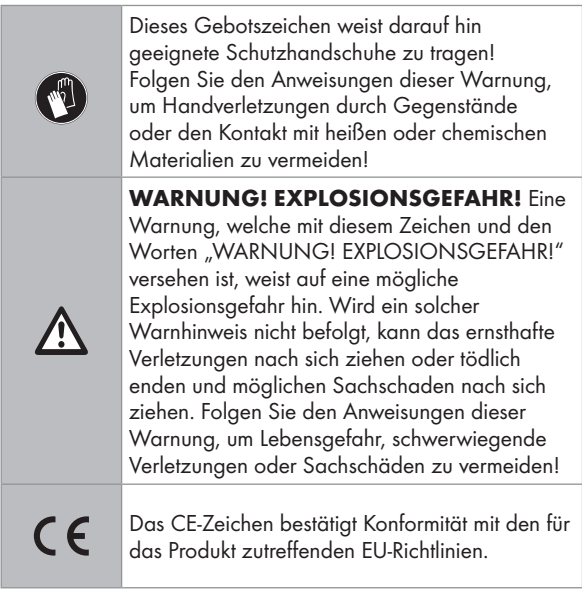

### OPTISCHE FUNKMAUS

### $\bullet$  Einleitung

Wir beglückwünschen Sie zum Kauf Ihres neuen Produkts. Sie haben sich damit für ein hochwertiges Produkt entschieden. Die Bedienungsanleitung ist Teil dieses Produkts. Sie enthält wichtige Hinweise für Sicherheit, Gebrauch und Entsorgung. Machen Sie sich vor der Benutzung des Produkts mit allen Bedien- und Sicherheitshinweisen vertraut. Benutzen Sie das Produkt nur wie beschrieben und für die angegebenen Einsatzbereiche. Händigen Sie alle Unterlagen bei Weitergabe des Produkts an Dritte mit aus.

### P Bestimmungsgemäße Verwendung

Die OPTISCHE FUNKMAUS (nachfolgend als "Produkt" bezeichnet) ist ein IT-Gerät und dient als Eingabegerät für Computer. Dieses Produkt ist nicht für die Verwendung in Unternehmen oder für andere gewerbliche Zwecke (z. B. Büro-Anwendungen) vorgesehen. Verwenden Sie dieses Produkt für den Heimgebrauch und private Zwecke. Jede andere Verwendung gilt als unsachgemäß. Ansprüche aufgrund unsachgemäßer Verwendung oder aufgrund unbefugter Änderungen am Produkt werden vom Garantieumfang nicht erfasst. Eine derartige Verwendung erfolgt auf Ihre eigene Gefahr.

### $\bullet$  Markenhinweise

- USB<sup>®</sup> ist eine eingetragene Marke von USB Implementers Forum, Inc.
- Windows® ist eine eingetragene Marke von Microsoft Corporation in den USA und anderen Ländern.
- Mac OS ist eine Marke der Apple Inc., eingetragen in den Vereinigten Staaten und anderen Ländern.
- Die Marke und der Handelsname SilverCrest stehen im Eigentum der jeweiligen Inhaber.
- Alle anderen Namen und Produkte sind Marken oder eingetragene Marken ihrer jeweiligen Eigentümer sein.

### $\bullet$  Lieferumfang

- 1 Optische Funkmaus
- 1 USB-Dongle
- 1 Installationssoftware-CD
- 2 AA Batterien (LR6)
- 1 Bedienungsanleitung

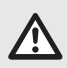

### Sicherheitshinweise

Machen Sie sich vor der Verwendung des Produktes mit allen Sicherheitshinweisen und Gebrauchsanweisungen vertraut! Wenn Sie dieses Produkt an andere weitergeben, geben Sie auch alle Dokumente weiter!

#### WARNUNG! LEBENSGEFAHR UND UNFALLGEFAHR FÜR SÄUGLINGE UND KINDER!

AGEFAHR! ERSTICKUNGSGEFAHR! Lassen Sie Kinder mit dem Verpackungsmaterial nicht unbeaufsichtigt. Das Verpackungsmaterial stellt eine Erstickungsgefahr dar. Kinder unterschätzen häufig die damit verbundenen Gefahren. Das Verpackungsmaterial ist kein Spielzeug.

 Dieses Produkt kann von Kindern ab 8 Jahren und darüber sowie von Personen mit verringerten physischen, sensorischen oder mentalen Fähigkeiten oder Mangel an Erfahrung und Wissen benutzt werden, wenn sie beaufsichtigt oder bezüglich des sicheren Gebrauchs des Produktes unterwiesen wurden und die daraus resultierenden Gefahren verstehen. Kinder dürfen nicht mit dem Produkt spielen. Reinigung und Benutzerwartung dürfen nicht von Kindern ohne Beaufsichtigung durchgeführt werden. Das Produkt ist kein Spielzeug.

GEFAHR! Einige der mitgelieferten Teile könnten verschluckt werden. Wenden Sie sich sofort an einen Arzt, falls ein Teil verschluckt wird.

#### WARNUNG! Funkstörungen

- Schalten Sie das Produkt in Flugzeugen, Krankenhäusern, Betriebsräumen oder in der Nähe medizinischer Elektroniksysteme aus. Die übertragenen drahtlosen Signale könnten Auswirkungen auf die Funktionalität sensibler Elektrogeräte haben.
- Halten Sie das Produkt mindestens 20 cm von Herzschrittmachern oder implantierbaren Kardioverter-Defibrillatoren fern, da die elektromagnetische Strahlung die

Funktionalität von Herzschrittmachern beeinträchtigen kann.

- Die übertragenen Funkwellen könnten Störungen in Hörgeräten verursachen.
- Stellen Sie das Produkt nicht in der Nähe von brennbaren Gasen oder explosionsgefährdeten Bereichen (z. B. Lackierereien) auf, wenn die drahtlosen Komponenten eingeschaltet sind, da die ausgesendeten Funkwellen Explosionen und Feuer verursachen können.
- Die Reichweite der Funkwellen variiert je nach Umweltbedingungen. Im Falle einer drahtlosen Datenübertragung kann nicht ausgeschlossen werden, dass unbefugte Dritte diese Daten erhalten.

### Sicherheitshinweise zu Batterien

- LEBENSGEFAHR! Halten Sie die Batterien von Kindern fern. Wenden Sie sich bei versehentlichem Verschlucken umgehend an einen Arzt.
- Verschlucken kann zu Verbrennungen, Perforation von Weichgewebe und Tod führen. Schwere Verbrennungen können innerhalb von 2 Stunden nach dem Verschlucken auftreten.

#### WARNUNG! EXPLOSIONSGEFAHR!

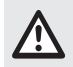

 Laden Sie nicht aufladbare Batterien niemals wieder auf. Schließen Sie Batterien nicht kurz und / oder öffnen Sie diese nicht. Überhitzung, Brandgefahr oder Platzen können die Folge sein. Werfen Sie Batterien niemals in Feuer oder Wasser. Setzen Sie Batterien keiner mechanischen Belastung aus.

#### Risiko des Auslaufens von Batterien

Vermeiden Sie extreme Bedingungen und Temperaturen, die auf Batterien einwirken können, z. B. auf Heizkörpern / direkte Sonneneinstrahlung.

Im Falle eines Auslaufens der Batterien entfernen Sie diese sofort aus dem Produkt, um Beschädigungen zu vermeiden.

Vermeiden Sie Kontakt der ausgelaufenen Chemikalien mit Haut, Augen und Schleimhäuten. Spülen Sie bei Kontakt mit Batteriesäure die betroffene Stelle mit viel klarem Wasser ab und wenden Sie sich umgehend an einen Arzt.

#### TRAGEN SIE SCHUTZHANDSCHUHE!

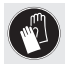

 Ausgelaufene oder beschädigte Batterien können bei Hautkontakt Verbrennungen verursachen. Tragen Sie in solch einem Fall immer geeignete Schutzhandschuhe.

- Beide Batterien müssen immer zeitgleich ersetzt werden.
- Legen Sie Batterien entsprechend den Polaritätskennzeichnungen (+) und (-) an Batterie und Produkt ein.
- Versuchen Sie nicht, die Batterien wieder aufzuladen und werfen Sie diese unter keinen Umständen in Feuer.
- Reinigen Sie vor dem Einlegen die Kontakte an der Batterie und im Batteriefach!
- Entfernen Sie erschöpfte Batterien umgehend aus dem Produkt.
- Verwenden Sie nur den angegebenen Batterietyp!
- Entfernen Sie die Batterie, wenn das Produkt für einen längeren Zeitraum nicht benutzt wird.

 Eine unsachgemäße Verwendung kann zu Explosionen und Lebensgefahr führen.

#### ACHTUNG! GEFAHR VON SACHBESCHÄDIGUNG

- Überprüfen Sie das Produkt vor jeder Verwendung! Stellen Sie die Verwendung ein, wenn Sie Beschädigungen am Produkt feststellen!
- Plötzliche Temperaturschwankungen können Kondenswasserbildung im Produkt verursachen. Lassen Sie das Produkt in diesem Fall einige Zeit akklimatisieren, bevor Sie es erneut verwenden, um Kurzschlüsse zu vermeiden!
- Verwenden Sie das Produkt nicht in der Nähe von Wärmequellen, z. B. Heizkörpern oder anderen Geräten, die Wärme abstrahlen!
- Werfen Sie das Produkt nicht in Feuer und setzen Sie es keinen hohen Temperaturen aus.
- Öffnen Sie niemals das Produkt! Es enthält keine Teile die gewartet werden können.
- A **ACHTUNG!** Achten Sie darauf, dass
- das Produkt keinen direkten Wärmequellen (z. B. Heizung) ausgesetzt ist.
- jeder Kontakt mit Spritz- und Tropfwasser, sowie ätzenden Flüssigkeiten vermieden wird und dass das Produkt nicht in der Nähe von Wasser verwendet wird. Insbesondere sollte das Produkt nicht in Flüssigkeit eingetaucht werden; stellen Sie keine Gefäße mit Flüssigkeit, beispielsweise Vasen oder Getränke, auf oder in der Nähe des Produktes ab.
- das Produkt nicht in unmittelbarer Nähe von Magnetfeldern (z. B. Lautsprechern) verwendet wird.
- keine Feuerquellen (z. B. brennende Kerzen) auf oder in der Nähe des Produktes positioniert werden.
- keine Gegenstände in das Innere des Produkts eingeführt werden.
- das Produkt keinen übermäßigen Erschütterungen und Vibrationen ausgesetzt ist.

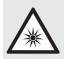

 Blicken Sie nicht direkt in den Lichtstrahl. Betrachten Sie den Lichtstrahl auch nicht mit optischen Geräten.

### $\bf \widehat{i}$  HINWEIS:

Der Anwender muss während der Benutzung des Produkts regelmäßige Pausen einlegen. Bei Schmerzen in den Händen, Armen oder im Schulter- und Nackenbereich muss die Arbeit unterbrochen werden und einige Dehnübungen durchgeführt werden.

- Die OWIM GmbH & Co KG ist nicht für Störungen von Radio- und Fernsehgeräten aufgrund einer unbefugten Veränderung des Produktes verantwortlich.
- Der Benutzer des Produktes ist allein für die Behebung von Störungen verantwortlich, die durch derartige unbefugte Veränderungen des Produktes sowie durch den Ersatz solcher Produkte verursacht wurden.
- Es ist notwendig, das Produkt zu reparieren, wenn es beschädigt ist, beispielsweise wenn das Gehäuse beschädigt ist, wenn Flüssigkeiten oder Gegenstände in das Produkt eingedrungen sind oder wenn das Produkt Regen oder Feuchtigkeit ausgesetzt war.
- Reparaturen sind auch erforderlich, wenn das Produkt nicht ordnungsgemäß funktioniert oder fallen gelassen wurde.

Wenn Rauch oder ungewöhnliche Geräusche oder Gerüche auftreten, entnehmen Sie die Batterien vom Produkt. In solchen Fällen sollte das Produkt nicht verwendet werden, bis es durch autorisiertes Personal überprüft wurde. Lassen Sie das Produkt nur von qualifiziertem Personal reparieren. Öffnen Sie niemals das Gehäuse des Produktes.

### **• Teilebeschreibung**

Bitte beachten Sie die Ausklappseite.

- 1 Rechte Maustaste
- $\boxed{2}$  DPI-Taste
- 
- 3 Rückwärts-Taste
- 
- 4 Vorwärts-Taste
- 5 Linke Maustaste
- 6 Scrollrad und mittlere Maustaste
- 7 Batteriefachabdeckung
- 8 Bedienungsanleitung
- 
- 9 USB-Dongle
- 
- 10 Software-CD
- 11 2 x AA Batterien (LR6)

### **• Technische Daten**

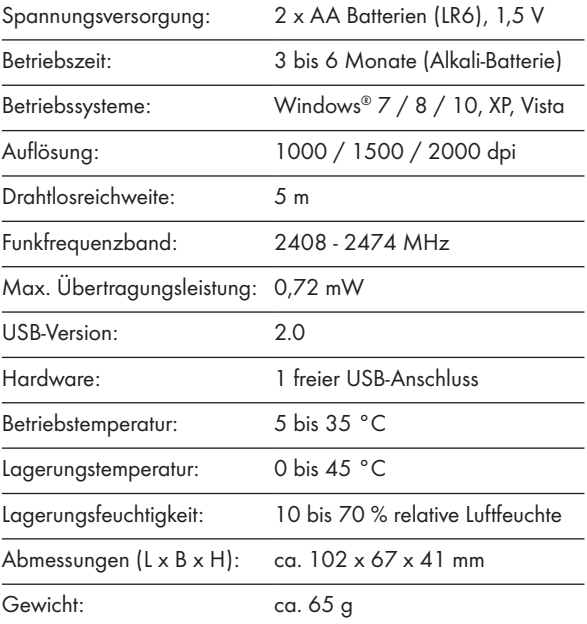

Die Spezifikationen und das Design können ohne Ankündigung geändert werden.

### P Vor der Verwendung

### $(i)$ HINWEIS:

- Überprüfen Sie vor Gebrauch, ob der Verpackungsinhalt vollständig und unbeschädigt ist!
- Alle Teile müssen ausgepackt und das Verpackungsmaterial muss vollständig entfernt werden.
- Einrichten Ihrer Maus Einlegen/Ersetzen der Batterie
- Entfernen Sie die Batteriefachabdeckung 7.

- Legen Sie 2 AA Batterien 11 in das Batteriefach ein.
- Stellen Sie sicher, dass die Polaritäten (+/-) stimmen.
- Bringen Sie die Batteriefachabdeckung 7 wieder an und drücken Sie sie nach unten bis sie einrastet.

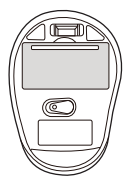

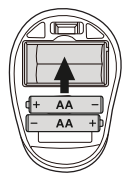

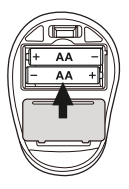

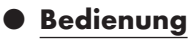

- $\blacksquare$  USB-Dongle  $\lvert \Omega \rvert$  anschließen : Stecken Sie den USB-Dongle 9 in einen freien USB-Anschluss an Ihrem Computer.
- Schalten Sie Ihren Computer ein.
- Die erforderlichen Treiber werden automatisch installiert.

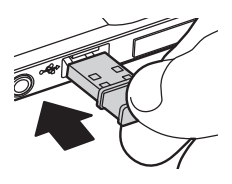

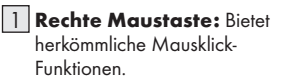

2 DPI-Taste: (1000 / 1500 / 2000 – Taste einmal klicken, dann DPI-Einstellungen auf nächsten DPI-Wert einstellen). Die Standard-DPI-Einstellung ist 1500 DPI. Wählen Sie eine Einstellung, die für Sie komfortabel ist.

#### $3$  Rückwärtstaste

- 4 Vorwärtstaste
- 

**5 Linke Maustaste:** Bietet

herkömmliche Mausklick-Funktionen, wie Klick, Doppelklick und Ziehen.

#### $\vert\delta\vert$  Scrollrad und mittlere

Maustaste: Zum Blättern durch Seiten oder Dokumente nach oben oder unten rollen.

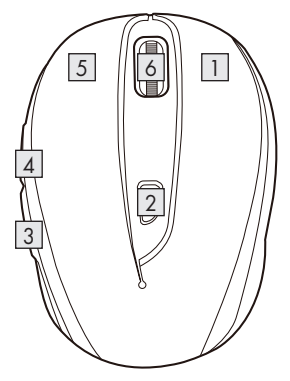

### **•** Softwareinstallation

### $(i)$ HINWEIS:

- Die Software ist nicht kompatibel mit Mac OS.
- Sie können die Mausinstallationssoftware auch unter www.Lidl-service.com herunterladen. Auf dieser Lidl-Service-Webseite müssen Sie die Produktnummer IAN 359830\_2101 zur Suche nach der herunterzuladenden Software eingeben.

#### Softwareinstallation aus CD

- 1. Legen Sie das mitgelieferte Einrichtungsmedium in das CD-Laufwerk des Computers ein.
- 2. Die Installation sollte automatisch starten.
- 3. Falls dies nicht der Fall ist, starten Sie die Datei "SFM 4 C4 Mouse Setup.exe" auf der CD manuell durch Doppelklick.
- 4. Befolgen Sie die Installationsanweisungen zum Abschließen der gesamten Installation.
- 5. Nach Installation und Ausführung des Softwareprogrammes sehen Sie die nachstehende Bedienoberfläche.

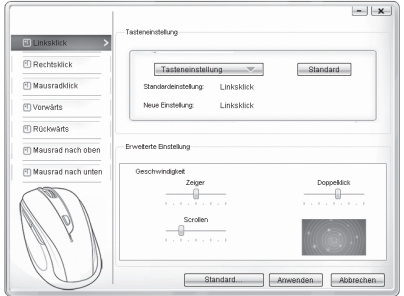

#### Einzelne Maustasten konfigurieren

Die Software dient zur Konfiguration der Maustasten.

#### Das Konfigurationsmenü der Maus wird angezeigt.

- Wählen Sie in der linken Spalte, für welche Taste Sie die Einstellung ändern möchten. Hier können Sie jede der fünf individuellen Tastenfunktionen einstellen.
- Klicken Sie auf "Tasteneinstellung", wählen Sie dann eine Funktion aus dem Menü.
- Klicken Sie zum Aktivieren der Änderungen auf "Anwenden".
- Mit der Schaltfläche "Standard wiederherstellen" können Sie die Tasten der Funkmaus auf den Lieferzustand zurücksetzen.

Im Abschnitt "Erweiterte Einstellung" finden Sie die Einstellungen zur Mauszeigergeschwindigkeit (Zeiger), Scrollgeschwindigkeit (Scrollen) und Geschwindigkeit des Doppelklicks. Die Einstellungen entsprechen den Einstellungen in Ihrem Betriebssystem.

- Zeiger
- Scrolling
- Doppelklick

### P Lagerung bei Nichtbenutzung

- Batterien müssen vor der Lagerung entfernt werden.
- Lagern Sie das Produkt in einem trockenen Innenraum, geschützt vor direkter Sonneneinstrahlung, vorzugsweise in der Originalverpackung.

### **• Reinigung**

- Schalten Sie das Produkt vor der Reinigung aus!
- Verwenden Sie keine säurehaltigen, scheuernden oder lösemittelhaltigen Reinigungsmittel, da diese das Produkt beschädigen können.
- Reinigen Sie das Gehäuse des Produktes ausschließlich mit einem weichen, trockenen Tuch!
- Bei anhaltender Verschmutzung kann ein mildes Reinigungsmittel verwendet werden.

### P Fehlerbehebung

#### Problem Behebung

Das Produkt funktioniert nicht ordnungsgemäß. Option 1: Prüfen Sie, ob die Batterien richtig eingelegt sind.

Option 2: Die Batterien müssen durch Neue ausgewechselt werden.

Option 3: Entfernen Sie andere mit Ihrem Computer verbundene Mäuse und verbinden Sie Ihre Maus erneut.

Option 4: Stark reflektierende oder durchsichtige Oberflächen beeinträchtigen die korrekte Funktion der Maus. Legen Sie die Maus auf eine geeignete Unterlage, z.B. Mousepad.

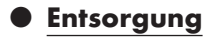

#### Verpackung:

Die Verpackung besteht aus umweltfreundlichen Materialien, die Sie über die örtlichen Recyclingstellen entsorgen können.

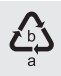

Beachten Sie die Kennzeichnung der Verpackungsmaterialien bei der Abfalltrennung, diese sind gekennzeichnet mit Abkürzungen (a) und Nummern (b) mit folgender Bedeutung: 1 - 7: Kunststoffe / 20 - 22: Papier und Pappe / 80 - 98: Verbundstoffe.

#### Produkt:

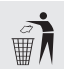

Möglichkeiten zur Entsorgung des ausgedienten Produkts erfahren Sie bei Ihrer Gemeinde- oder Stadtverwaltung.

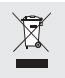

Das nebenstehende Symbol einer durchgestrichenen Mülltonne auf Rädern zeigt an, dass dieses Produkt der Richtlinie 2012/19/EU unterliegt. Diese Richtlinie besagt, dass Sie dieses Produkt am Ende seiner

Nutzungszeit nicht mit dem normalen Haushaltsmüll entsorgen dürfen, sondern bei speziell eingerichteten Sammelstellen, Wertstoffhöfen oder Entsorgungsbetrieben abgeben müssen.

#### Diese Entsorgung ist für Sie kostenfrei.

Schonen Sie die Umwelt und entsorgen Sie fachgerecht.

Das Produkt ist recycelbar, unterliegt einer erweiterten Herstellerverantwortung und wird getrennt gesammelt.

#### Batterien:

Denken Sie an die Umwelt und Ihre persönliche Gesundheit. Geben Sie verbrauchte Batterien immer in gesonderten Sammelbehältern ab. Diese finden Sie in vielen öffentlichen Gebäuden oder im Batteriehandel.

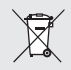

#### Umweltschäden durch falsche Entsorgung der Batterien!

Batterien dürfen nicht über den Hausmüll entsorgt werden. Sie können giftige Schwermetalle enthalten und unterliegen der Sondermüllbehandlung. Die chemischen Symbole der Schwermetalle sind wie folgt: Cd = Cadmium, Hg = Quecksilber, Pb = Blei. Geben Sie deshalb verbrauchte Batterien bei einer kommunalen Sammelstelle ab.

### P Vereinfachte EU-Konformitätserklärung

Hiermit erklärt OWIM GmbH & Co. KG, Stiftsbergstraße 1, 74167 Neckarsulm, DEUTSCHLAND, dass das Produkt OPTISCHE FUNKMAUS, HG06607A, HG06607C den Richtlinien 2014/53/EU und 2011/65/EU entspricht.

Der vollständige Text der EU-Konformitätserklärung ist unter der folgenden Internetadresse verfügbar: www.owim.com

# $\epsilon$

### **O** Garantie und Service

### **O** Garantie

Das Produkt wurde nach strengen Qualitätsrichtlinien sorgfältig produziert und vor Anlieferung gewissenhaft geprüft. Im Falle von Mängeln dieses Produkts stehen Ihnen gegen den Verkäufer des Produkts gesetzliche Rechte zu. Diese gesetzlichen Rechte werden durch unsere im Folgenden dargestellte Garantie nicht eingeschränkt.

Sie erhalten auf dieses Produkt 3 Jahre Garantie ab Kaufdatum. Die Garantiefrist beginnt mit dem Kaufdatum. Bitte bewahren Sie den Original-Kassenbon gut auf. Diese Unterlage wird als Nachweis für den Kauf benötigt.

Tritt innerhalb von 3 Jahren ab dem Kaufdatum dieses Produkts ein Material- oder Fabrikationsfehler auf, wird das Produkt von uns – nach unserer Wahl – für Sie kostenlos repariert oder ersetzt. Diese Garantie verfällt, wenn das Produkt beschädigt, nicht sachgemäß benutzt oder gewartet wurde.

Die Garantieleistung gilt für Material- oder Fabrikationsfehler. Diese Garantie erstreckt sich nicht auf Produktteile, die normaler Abnutzung ausgesetzt sind (z. B. Batterien) und daher als Verschleißteile angesehen werden können oder Beschädigungen an zerbrechlichen Teilen, z. B. Schalter, Akkus oder die aus Glas gefertigt sind.

### P Abwicklung im Garantiefall

Um eine schnelle Bearbeitung Ihres Anliegens zu gewährleisten, folgen Sie bitte den folgenden Hinweisen:

Bitte halten Sie für alle Anfragen den Kassenbon und die Artikelnummer (IAN 359830\_2101) als Nachweis für den Kauf bereit.

Die Artikelnummer entnehmen Sie bitte dem Typenschild, einer Gravur, auf dem Titelblatt Ihrer Bedienungsanleitung (unten links) oder als Aufkleber auf der Rück- oder Unterseite des Produkts.

Sollten Funktionsfehler oder sonstige Mängel auftreten, kontaktieren Sie zunächst die nachfolgend benannte Serviceabteilung telefonisch oder per E-Mail.

Ein als defekt erfasstes Produkt können Sie dann unter Beifügung des Kaufbelegs (Kassenbon) und der Angabe, worin der Mangel besteht und wann er aufgetreten ist, für Sie portofrei an die Ihnen mitgeteilte Service-Anschrift übersenden.

### **C** Service

Service Deutschland

Tel.: 0800 5435 111 E-Mail: owim@lidl.de

- **AT** Service Österreich Tel.: 0800 292726 E-Mail: owim@lidl.at
- Service Schweiz Tel.: 0800562153

E-Mail: owim@lidl.ch

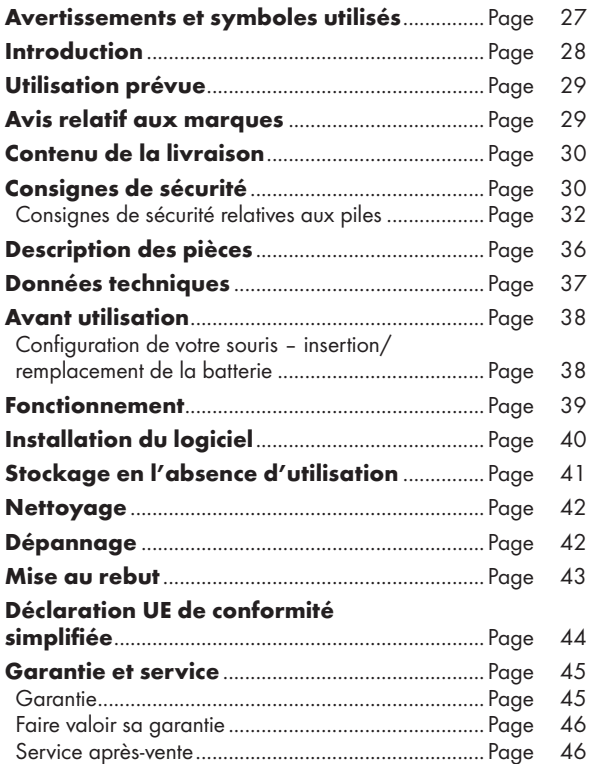

#### Avertissements et symboles utilisés

Ces instructions d'utilisation contiennent les symboles et les avertissements suivants :

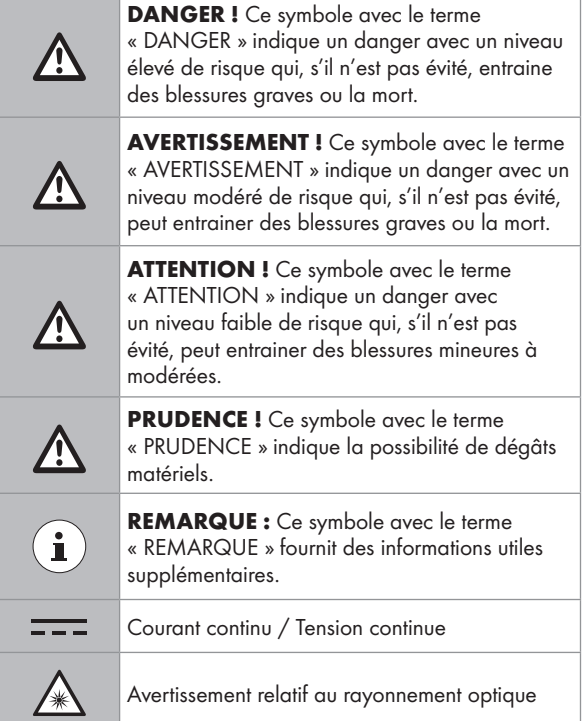

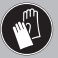

Ce signe d'action indique de porter des gants de protection appropriés ! Suivez les instructions pour éviter les coups portés aux mains par des objets ou le contact avec des matériaux thermiques ou chimiques.

#### AVERTISSEMENT ! RISQUE

D'EXPLOSION ! Un avertissement avec ce symbole et le terme « AVERTISSEMENT ! RISQUE D'EXPLOSION » indique une menace potentielle d'explosion. Le fait de ne pas respect de cet avertissement peut entraîner des blessures graves ou mortelles et des dégâts matériels potentiels. Suivez les instructions de cet avertissement pour éviter les blessures graves, les dangers de morts et les dégâts matériels !

CE

La marque CE indique la conformité aux directives UE applicables à ce produit.

### SOURIS OPTIQUE SANS FIL

### **•** Introduction

Nous vous félicitons pour l'achat de votre nouveau produit. Vous avez opté pour un produit de grande qualité. Le mode d'emploi fait partie intégrante de ce produit. Il contient des indications importantes pour la sécurité, l'utilisation et la mise au rebut. Veuillez lire consciencieusement toutes les indications d'utilisation et de sécurité du produit. Ce produit doit uniquement être utilisé conformément aux instructions et dans les domaines d'application spécifiés. Lors d'une cession à tiers, veuillez également remettre tous les documents.

### $\bullet$  Utilisation prévue

Cette SOURIS OPTIQUE SANS FIL (ci-après désignée « produit ») est un appareil informatique conçu comme un dispositif de saisie pour les ordinateurs. Ce produit n'est pas destiné à être utilisé dans des entreprises ou pour d'autres utilisations commerciales (telles que des applications de productivité bureautique). Utilisez ce produit uniquement à votre domicile à des fins privées. Toute autre utilisation est considérée inappropriée. Toute réclamation résultant d'une utilisation incorrecte ou d'une modification non autorisée du produit sera considérée comme hors garantie. Toute utilisation de la sorte est à vos risques et périls.

### P Avis relatif aux marques

- USB<sup>®</sup> est une marque déposée de USB Implementers Forum,  $Inc$
- Windows® est une marque déposée de Microsoft Corporation aux États-Unis et dans d'autres pays.
- Mac OS est une marque commerciale d'Apple Inc., déposée aux États-Unis et dans d'autres pays.
- La marque et le nom commercial SilverCrest sont la propriété de leurs détenteurs respectifs.
- Tous les autres noms et produits sont des marques commerciales ou des marques déposées de leurs détenteurs respectifs.

### P Contenu de la livraison

- 1 Souris optique sans fil
- 1 Clé USB
- 1 CD-ROM du logiciel d'installation
- 2 AA piles (LR6)
- 1 Instructions d'utilisation

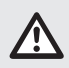

### Consignes de sécurité

Avant d'utiliser le produit, veuillez vous familiariser avec toutes les instructions de sécurité et toutes les instructions d'utilisation. Lorsque vous passez ce produit à d'autres, veuillez également inclure tous les documents !

#### AVERTISSEMENT ! DANGER POUR LA VIE ET RISQUE D'ACCIDENT POUR LES BÉBÉS ET LES ENFANTS !

- $\triangle$  DANGER ! RISQUE D'ÉTOUFFEMENT ! Ne jamais laisser les enfants sans surveillance avec le matériau d'emballage. Le matériau d'emballage présente un risque d'étouffement. Les enfants sous-estiment souvent les dangers. Le matériau d'emballage n'est pas un jouet.
- Ce produit peut être utilisé par des enfants âgés de 8 ans et plus, ainsi que par des personnes présentant des capacités physiques, sensorielles ou mentales réduites ou manquant d'expérience et / ou de connaissances, pour autant qu'elles soient surveillées ou guidées dans l'utilisation du produit en toute sécuritaire et dans la compréhension des risques associés. Ne pas laisser les enfants jouer avec le produit. Le nettoyage et la maintenance utilisateur ne doivent pas être effectués par des enfants sans surveillance. Le produit n'est pas un jouet.
- DANGER ! Certaines des pièces fournies peuvent être avalées. Si une pièce est avalée, consultez immédiatement un médecin.

#### AVERTISSEMENT ! Interférences radio

- Éteignez le produit en avion, dans les hôpitaux, les salles de service ou à proximité des systèmes électroniques médicaux. Les signaux sans fil transmis peuvent avoir un impact sur la fonctionnalité d'une électronique sensible.
- Maintenez le produit à au moins 20 cm des stimulateurs cardiaques et des défibrillateurs cardioversants

implantables, car le rayonnement électromagnétique peut nuire à la fonctionnalité des stimulateurs cardiaques.

- Les ondes radio transmises peuvent causer des interférences dans les prothèses auditives.
- Ne placez pas le produit près de gaz inflammables ou de zones potentiellement explosives (par ex des ateliers de peinture) avec les composants sans fil allumés, car les ondes radio émises peuvent provoquer des explosions et des incendies.
- La gamme des ondes radio varie selon les conditions environnementales. Dans le cas de transmission de données sans fil, les tiers non autorisés recevant les données ne peuvent pas être exclus.
- Consignes de sécurité relatives aux piles

#### DANGER DE MORT ! Maintenez les piles hors de portée des enfants En cas d'ingestion accidentelle, consultez immédiatement un médecin.

 Une ingestion peut entraîner des brûlures, une perforation des tissus mous et la mort. Des brûlures graves peuvent apparaitre dans les 2 heures suivant l'ingestion.

#### AVERTISSEMENT ! RISQUE D'EXPLOSION !

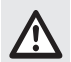

 Ne rechargez jamais les piles non rechargeables. Ne mettez pas en court-circuit les piles et ne les ouvrez pas. Le résultat pourrait être une surchauffe, un incendie ou une explosion. Ne jetez jamais les piles au feu ou dans l'eau. N'exercez pas de charges mécaniques sur les piles.

#### Risque de fuite des piles

Évitez les conditions environnementales et les températures extrêmes, qui pourraient affecter les piles, telles que les radiateurs/la lumière directe du soleil.

En cas de fuite des piles, retirez-les immédiatement du produit pour éviter tout dommage.

Évitez tout contact des produits chimiques ayant fui avec la peau, les yeux et les muqueuses. En cas de contact avec l'acide de la batterie, rincez abondamment la zone touchée à l'eau propre et consultez immédiatement un médecin.

#### PORTEZ DES GANTS DE PROTECTION !

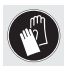

 Les piles ayant fui ou endommagées peuvent causer des brûlures au contact de la peau. Portez des gants de protection appropriés à tout moment si un tel événement se produit.

- Les deux piles doivent toujours être remplacées en même temps.
- Insérez les piles conformément aux marques de polarité (+) et (-) sur la pile et sur le produit.
- N'essayez jamais de recharger les piles et ne les jetez en aucun cas au feu.
- Nettoyez les contacts sur les piles et dans le compartiment des piles avant de les insérer !
- Retirez immédiatement les piles vides du produit.
- Utilisez uniquement le type de piles spécifié !
- Retirez les piles si le produit n'est pas utilisé pendant une durée prolongée.

 Une utilisation inappropriée peut causer des explosions et un danger pour la vie.

#### PRUDENCE ! RISQUE DE DÉGÂTS MATÉRIELS

- Contrôlez le produit avant chaque utilisation ! Cessez de l'utiliser en cas de dégâts détectés au niveau du produit !
- Les modifications soudaines de température peuvent entraîner de la condensation à l'intérieur du produit. Le cas échéant, laissez le produit s'acclimater pendant un certain temps avant de l'utiliser à nouveau afin d'éviter les courtscircuits !
- N'utilisez pas le produit à proximité de sources de chaleur, par exemple des radiateurs ou d'autres appareils émettant de la chaleur !
- Ne jetez pas le produit au feu et ne l'exposez pas à des températures élevées.
- N'ouvrez jamais le produit !! Aucune pièce interne ne nécessite de maintenance.

#### **A PRUDENCE !** Assurez-vous que

- aucune source de chaleur directe (par ex un chauffage) ne peut affecter le produit.
- tout contact avec des éclaboussures ou des ruissellements d'eau est évité et le produit n'est pas utilisé à proximité d'eau. En particulier, le produit ne doit jamais être immergé dans un liquide ; Ne placez pas de récipients remplis de liquide, par exemple, des vases ou des boissons, sur le produit ou à proximité.
- le produit n'est pas utilisé à proximité immédiate de champs magnétiques (par ex des haut-parleurs).
- aucune source de feu (par ex des bougies allumées) n'est placée sur le produit ou à proximité.
- aucun objet n'est inséré à l'intérieur du produit.
- le produit n'est jamais soumis à des vibrations et à chocs excessifs.

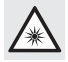

 Ne regardez pas directement dans le faisceau lumineux. Ne regardez pas dans le faisceau lumineux avec des dispositifs optiques.

### $(i)$ REMARQUE:

L'utilisateur doit faire des pauses régulières pendant l'utilisation du produit. En cas de douleur dans les mains, les bras ou la région des épaules et du cou, l'utilisation doit être interrompue et des exercices d'étirement doivent être faits.

- OWIM GmbH & Co KG ne peut être tenu responsable des interférences avec les radios ou les radios ou les téléviseurs en raison d'une modification non autorisée du produit.
- L'utilisateur du produit est entièrement responsable de la correction des interférences causées par une telle modification non autorisée du produit, ainsi que du remplacement de tels produits.
- Il est nécessaire de réparer le produit s'il a été endommagé de quelque manière que ce soit; par exemple, si le boîtier est endommagé, si du liquide ou des objets ont pénétré dans le produit ou si le produit a été exposé à la pluie ou à l'humidité.
- Des travaux de réparation sont également nécessaires en cas de dysfonctionnement ou de chute du produit. En cas de production de fumée, de sons ou d'odeurs inhabituels, retirez les piles du produit. Dans de tels cas, le produit ne

doit pas être utilisé tant qu'il n'a pas été inspecté par un personnel de service agréé. Ne faites réparer le produit que par du personnel qualifié. N'ouvrez jamais le boîtier du produit.

### $\bullet$  Description des pièces

Veuillez consulter la page dépliante.

1 Bouton droit de la souris

2 Bouton DPI

3 Bouton Arrière

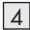

4 Bouton Avant

5 Bouton gauche de la souris

6 Molette de défilement et bouton central de la souris

- 7 Couvercle du compartiment des piles
- 

8 Instructions d'utilisation

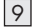

9 Clé USB

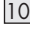

10 CD du logiciel

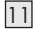

 $\boxed{11}$  2 x piles AA (LR6)

### **• Données techniques**

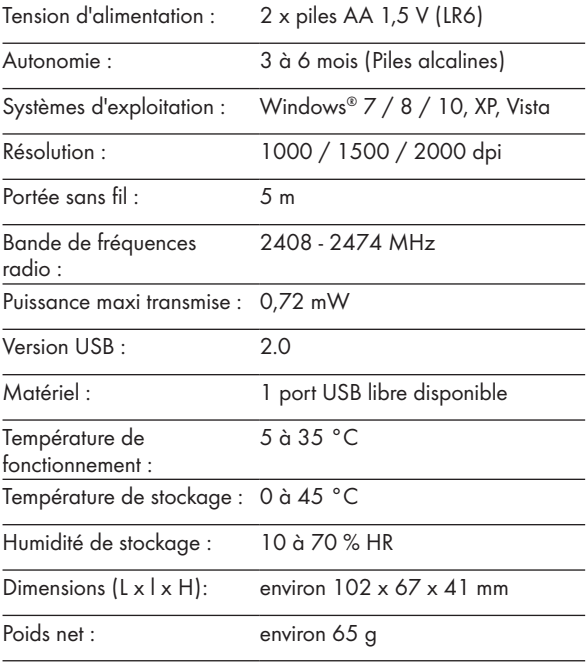

Les caractéristiques et la conception peuvent être modifiées sans préavis.

### **Avant utilisation**

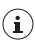

#### REMARQUE:

- Avant utilisation, vérifiez que le contenu de l'emballage est complet et intact !
- Toutes les pièces doivent être déballées et le matériau d'emballage doit être retiré complètement.
- Configuration de votre souris insertion/remplacement de la batterie
- Retirez le couvercle du logement de la pile  $\boxed{7}$ .

- Insérez 2 piles AA 11 dans le compartiment des piles.
- Assurez-vous que les polarités sont correctes  $(+/-)$ .
- Réinsérez le couvercle du compartiment des piles 7 et appuyez dessus jusqu'à ce qu'il se verrouille en place.

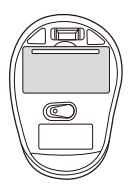

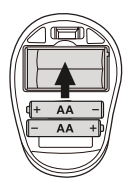

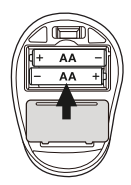

### P Fonctionnement

#### Raccordement de la clé USB  $\boxed{9}$ :

Insérez la clé USB 9 dans un port USB libre de votre ordinateur.

- Allumez votre ordinateur
- Les pilotes nécessaires sont installés automatiquement.

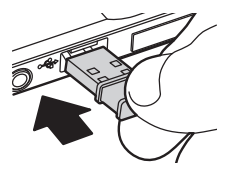

#### $\overline{1}$  Bouton droit de la souris :

Assure les fonctions de clic de souris habituelles.

- 2 Bouton DPI : (1000 / 1500 / 2000 – Cliquez une fois sur le bouton, puis passez le réglage DPI à la valeur DPI suivante). Le réglage DPI par défaut est 1500 dpi. Choisissez un réglage qui vous convient.
- 

#### 3 Bouton Arrière

#### 4 Bouton Avant

#### 5 Bouton gauche de la

souris : Assure les fonctions de clic de souris habituelles

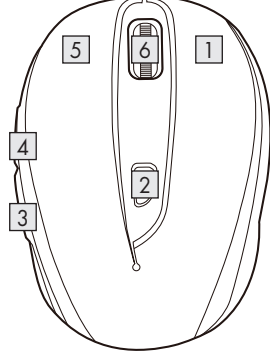

telles que le clic, le double clic et le défilement.

6 Molette de défilement et bouton central de la souris : Déplacez la molette vers le haut ou le bas pour faire défiler les pages ou les documents.

### P Installation du logiciel

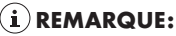

- Le logiciel n'est pas compatible avec MAC OS.
- Vous pouvez également télécharger le logiciel d'installation de la souris sur le site www.Lidl-service.com. Sur ce site Web de service Lidl, vous devez saisir le numéro de produit IAN 359830\_2101 pour rechercher le logiciel à télécharaer.

#### Logiciel d'installation sur CD

- 1. Insérez le disque de configuration fourni dans le lecteur de CD-ROM de l'ordinateur.
- 2. Le processus d'installation doit démarrer automatiquement.
- 3. Si ce n'est pas le cas, exécutez manuellement le fichier « SFM 4 C4 Mouse Setup.exe » depuis le CD-ROM en faisant un double clic dessus.
- 4. Suivez les instructions d'installation pour effectuer l'ensemble du processus d'installation.
- 5. Après avoir installé et exécuté le programme logiciel de l'application, vous obtenez l'interface utilisateur ci-dessous.

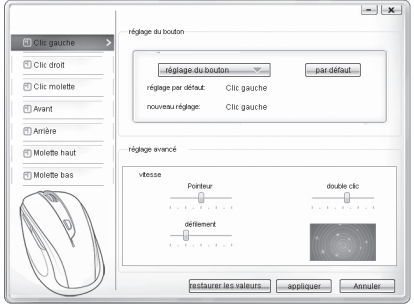

#### Configuration des boutons de souris individuels

Le logiciel est utilisé pour configurer les boutons de la souris.

#### Le menu de configuration de la souris apparaît.

- Sélectionnez dans la colonne gauche le bouton dont vous souhaitez modifier le paramétrage. Ici, vous pouvez à présent définir le paramétrage de fonctionnement de chacun de ces cinq boutons individuels.
- Cliquez sur « réglage du bouton » puis sélectionnez une fonction dans le menu.
- **Pour activer les modifications, cliquez sur le bouton** « appliquer ».
- Avec le bouton « restaurer les valeurs par défaut », vous pouvez repasser les boutons de la souris sans fil à leur état d'origine.

Dans la section « Paramètres avancés », vous trouverez les paramètres de la vitesse du curseur de la souris (Curseur), de la vitesse de défilement (Défilement) et de la vitesse de doubleclic. Ces paramètres correspondent à ceux de votre système d'exploitation.

- **Pointeur**
- Défilement
- Double clic

### P Stockage en l'absence d'utilisation

- Les piles doivent être retirées avant rangement.
- Stockez le produit à l'intérieur, dans un endroit sec et protégé de la lumière directe du soleil, de préférence dans son emballage d'origine.

### **• Nettoyage**

- Éteignez le produit avant nettoyage !
- Aucun agent de nettoyage à l'acide, anti-frottement ou solvant ne doit être utilisé, sous peine d'endommager le produit.
- Nettoyer uniquement l'extérieur du produit à l'aide d'un chiffon doux et sec !
- En cas de salissure persistante, un agent de nettoyage doux peut être utilisé.

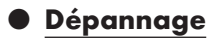

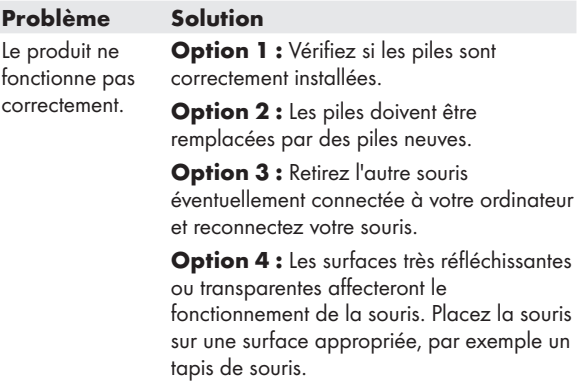

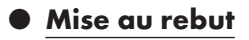

#### Emballage :

L'emballage se compose de matières recyclables pouvant être mises au rebut dans les déchetteries locales.

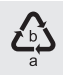

Veuillez respecter l'identification des matériaux d'emballage pour le tri sélectif, ils sont identifiés avec des abbréviations (a) et des chiffres (b) ayant la signification suivante : 1–7 : plastiques / 20–22 : papiers et cartons / 80–98 : matériaux composite.

#### Produit :

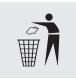

Les possibilités de recyclage des produits usés sont à demander auprès de votre municipalité.

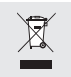

 Le symbole de la poubelle a roulettes barrée ci-contre indique que ce produit est soumis aux dispositions de la directive 2012/19/UE. Cette directive stipule que vous ne devez pas jeter ce produit avec les ordures ménageres mais dans des centres de collecte désignés, des centres de recyclage ou des services d'élimination des déchets.

#### La mise au rebut est gratuite.

Éliminez correctement pour protéger l'environnement.

Le produit est recyclable, soumis à la responsabilité élargie du fabricant et collecté séparément.

#### Piles :

Préservez l'environnement et votre santé. Veuillez toujours déposer les piles usagées dans les conteneurs de recyclage appropriés. Vous les trouverez dans les bâtiments publics ou dans les commerces vendant des piles.

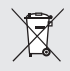

#### Pollution de l'environnement par mise au rebut incorrecte des piles !

Les piles ne doivent pas être mises au rebut dans les ordures ménagères. Elles peuvent contenir des métaux lourds toxiques et doivent être considérées comme des déchets spéciaux. Les symboles chimiques des métaux lourds sont les suivants : Cd = cadmium, Hg = mercure, Pb = plomb. Pour cette raison, veuillez toujours déposer les piles usagées dans les conteneurs de recyclage de la commune.

### P Déclaration UE de conformité simplifiée

Le soussigné, OWIM GmbH & Co. KG, Stiftsbergstraße 1, 74167 Neckarsulm, ALLEMAGNE, déclare que le produit SOURIS OPTIQUE SANS FIL, HG06607A, HG06607C est conforme aux directives 2014/53/UE et 2011/65/UE.

Le texte complet de la déclaration UE de conformité est disponible à l'adresse internet suivante: www.owim.com

 $\epsilon$ 

### P Garantie et service

### **A** Garantie

Le produit a été fabriqué selon des critères de qualité stricts et contrôlé consciencieusement avant sa livraison. En cas de défaillance, vous êtes en droit de retourner ce produit au vendeur. La présente garantie ne constitue pas une restriction de vos droits légaux.

Ce produit bénéficie d'une garantie de 3 ans à compter de sa date d'achat. La durée de garantie débute à la date d'achat. Veuillez conserver le ticket de caisse original. Il fera office de preuve d'achat.

Si un problème matériel ou de fabrication devait survenir dans 3 ans suivant la date d'achat de ce produit, nous assurons à notre discrétion la réparation ou le remplacement du produit sans frais supplémentaires. La garantie prend fin si le produit est endommagé suite à une utilisation inappropriée ou à un entretien défaillant.

La garantie couvre les vices matériels et de fabrication. Cette garantie ne s'étend ni aux pièces du produit soumises à une usure normale (p. ex. des piles) et qui, par conséquent, peuvent être considérées comme des pièces d'usure, ni aux dommages sur des composants fragiles, comme des interrupteurs, des batteries ou des éléments fabriqués en verre.

### P Faire valoir sa garantie

Pour garantir la rapidité d'exécution de la procédure de garantie, veuillez respecter les indications suivantes :

Veuillez conserver le ticket de caisse et la référence du produit (IAN 359830\_2101) à titre de preuve d'achat pour toute demande.

Le numéro de référence de l'article est indiqué sur la plaque d'identification, gravé sur la page de titre de votre manuel (en bas à gauche) ou sur un autocollant apposé sur la face arrière ou inférieure du produit.

En cas de dysfonctionnement du produit, ou de tout autre défaut, contactez en premier lieu le service après-vente par téléphone ou par e-mail aux coordonnées indiquées ci-dessous.

Vous pouvez alors envoyer franco de port tout produit considéré comme défectueux au service clientèle indiqué, accompagné de la preuve d'achat (ticket de caisse) et d'une description écrite du défaut avec mention de sa date d'apparition.

- P Service après-vente
- **ER** Service après-vente France Tél.: 0800904879 E-Mail: owim@lidl.fr
- Service après-vente Suisse Tél.: 0800562153 E-Mail: owim@lidl.ch

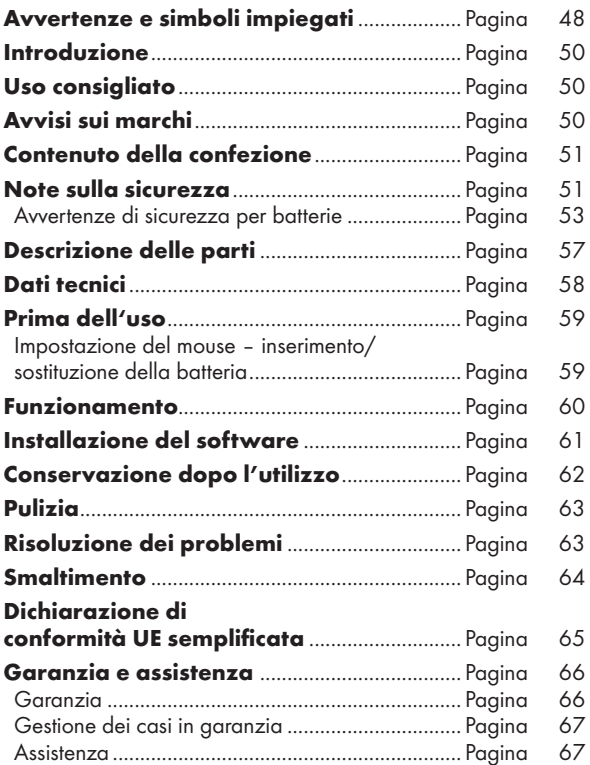

#### Avvertenze e simboli impiegati

Nelle presenti istruzioni d'uso sono utilizzati i seguenti simboli e avvertenze:

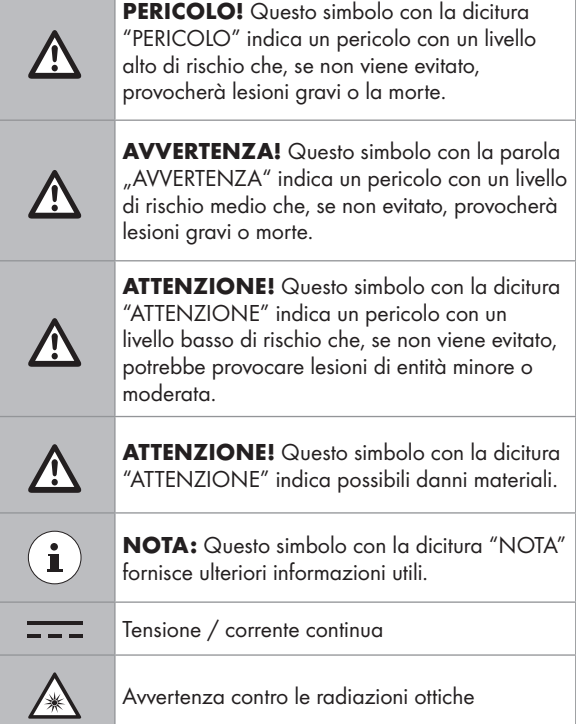

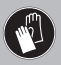

Questo segno di azione indica di indossare guanti protettivi adeguati! Seguire le istruzioni per evitare che le mani colpiscono o vengono colpite da oggetti, oppure entrino in contatto con materiali termici o chimici!

#### AVVERTENZA! PERICOLO DI

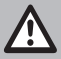

ESPLOSIONE! Un'avvertenza con questo simbolo e la dicitura "AVVERTENZA! PERICOLO DI ESPLOSIONE" indica il potenziale rischio di esplosione. La mancata osservanza di questa avvertenza potrebbe causare lesioni gravi o mortali e potenziali danni materiali. Seguire le istruzioni di questa avvertenza per evitare lesioni gravi, pericolo di morte o danni materiali!

 $\epsilon$ 

Il marchio CE indica la conformità con le rilevanti direttive UE applicabili a questo prodotto.

### MOUSE OTTICO

### $\bullet$  Introduzione

Congratulazioni per l'acquisto del vostro nuovo prodotto. Avete optato per un prodotto di alta qualità. Le istruzioni d'uso sono parte integrante di questo prodotto. Esse contengono importanti avvertenze sulla sicurezza, l'impiego e lo smaltimento. Prima dell'utilizzo del prodotto, prendere conoscenza di tutte le istruzioni d'uso e delle avvertenze di sicurezza. Utilizzare il prodotto solo come descritto e per i campi di applicazione indicati. Consegnare tutte le documentazioni su questo prodotto quando viene ceduto a terzi.

### $\bullet$  Uso consigliato

Questo MOUSE OTTICO (in sequito denominato "prodotto") è un dispositivo informatico ed è progettato come dispositivo di input per computer. Questo prodotto non è destinato all'uso in aziende o per altri usi commerciali (ad esempio, applicazioni di produttività per ufficio). Utilizzare questo prodotto solo in casa per scopi privati. Qualsiasi altro uso è da considerarsi improprio. Ogni reclamo derivante da uso improprio o da modifiche non autorizzate del prodotto sarà considerato non garantito. Ogni uso di questo tipo è a rischio dell'utente.

### P Avvisi sui marchi

■ USB<sup>®</sup> è un marchio registrato di USB Implementers Forum,  $Inc$ 

- Windows® è un marchio registrato di Microsoft Corporation negli Stati Uniti e in altri Paesi.
- Mac OS è un marchio di Apple Inc., registrato negli Stati Uniti e in altri Paesi.
- Il marchio e il nome commerciale SilverCrest appartengono ai rispettivi proprietari.
- Tutti gli altri nomi e prodotti sono marchi di fabbrica o marchi di fabbrica registrati appartenenti ai relativi proprietari.

### P Contenuto della confezione

- 1 Mouse ottico
- 1 Dongle USB
- 1 CD-ROM con software di installazione
- 2 AA Batterie (LR6)
- 1 Istruzioni per l'uso

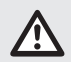

### Note sculla sicurezza

Prima di utilizzare il prodotto, acquisire familiarità con tutte le istruzioni per la sicurezza e le istruzioni per l'uso. Quando si passa questo prodotto ad altri, includere anche tutti i documenti!

#### AVVERTENZA! PERICOLO DI MORTE E RISCHIO DI INCIDENTI PER BAMBINI!

PERICOLO! RISCHIO DI SOFFOCAMENTO! Non lasciare i bambini incustoditi con il materiale di imballaggio, in quanto presenta un pericolo di soffocamento. I bambini spesso sottovalutano i pericoli. Il materiale di imballaggio non è un giocattolo.

- Questo prodotto può essere utilizzato da bambini di età superiore a 8 anni, nonché da persone con ridotte capacità fisiche, sensoriali o mentali, o prive di esperienza e/o conoscenza, purché siano sorvegliati o istruiti nell'utilizzo sicuro del prodotto e comprendano i rischi associati. Non permettere ai bambini di giocare con il prodotto. La pulizia e la manutenzione dell'utente non devono essere effettuati da bambini senza supervisione. Il prodotto non è un giocattolo.
- PERICOLO! Alcune delle parti fornite possono essere ingerite. Se una parte viene ingerita, consultare immediatamente un medico.

#### AVVERTENZA! Interferenza radio

- Spegnere il prodotto in aerei, ospedali, sale operatorie o nelle vicinanze di sistemi elettronici medici. I segnali wireless trasmessi possono influenzare il funzionamento di apparecchiature elettroniche sensibili.
- Tenere il prodotto ad almeno 20 cm da pacemaker o defibrillatori cardiaci impiantati, poiché la funzionalità dei pacemaker può essere influenzata dalla radiazione elettromagnetica.
- Le onde radio emesse possono causare interferenze in caso di apparecchi acustici.
- Non posizionare il prodotto in prossimità di gas infiammabili o in atmosfere potenzialmente esplosive (ad es. nelle vernicerie) quando i componenti radio sono accesi, poiché le onde radio emesse possono provocare esplosioni o incendi.
- La portata delle onde radio dipende dalle condizioni ambientali. In caso di una trasmissione dati wireless, non può essere esclusa la ricezione dei dati da parte di terzi non autorizzati.

### Avvertenze di sicurezza per batterie

- PERICOLO DI MORTE! Tenere le batterie lontano dalla portata dei bambini. Se vengono accidentalmente ingerite, consultare immediatamente un medico.
- L'ingerimento può provocare ustioni, perforazione di tessuti molli e la morte. Eventuali ustioni gravi possono comparire anche nel corso delle 2 ore successive all'ingerimento.

#### AVVERTENZA! PERICOLO DI ESPLOSIONE!

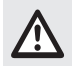

 Non ricaricare mai batterie non ricaricabili. Non cortocircuitare le batterie e non aprirle. Le conseguenze possono essere surriscaldamento, rischio di incendio o esplosione. Non gettare mai le batterie nel fuoco o in acqua. Non esporre le batterie a sollecitazioni meccaniche.

#### Rischio di perdite dalle batterie

Evitare condizioni e temperature estreme che possono influire sulle batterie, come ad es. radiatori / luce solare diretta.

In caso di perdite dalle batterie, rimuoverle immediatamente dal prodotto per evitare danni.

Evitare il contatto con cute, occhi e mucose. In caso di contatto con l'acido della batteria, risciacquare immediatamente le zone colpite con acqua pulita e consultare subito un medico.

#### INDOSSARE GUANTI PROTETTIVI!

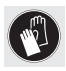

 Le batterie che presentano perdite o danni possono causare ustioni a contatto con la pelle. Indossare, quindi, guanti protettivi adatti.

- Entrambe le batterie devono essere sempre sostituite contemporaneamente.
- Inserire le batterie osservando le polarità (+) e (-) sulla batteria e sul prodotto.
- Non cercare mai di ricaricare le batterie e non gettarle mai nel fuoco.
- Pulire i contatti sulla batteria e nel vano batteria prima di inserirle!
- Rimuovere immediatamente le batterie scariche dal prodotto.
- Utilizzare solo il tipo di batteria specificato!
- Rimuovere la batteria se il prodotto non deve essere usato per un lungo periodo di tempo.
- L'uso non corretto potrebbe causare esplosioni e pericolo di morte.

#### ATTENZIONE! RISCHIO DI DANNI MATERIALI

 Controllare il prodotto prima di ogni utilizzo! Interrompere l'uso se vengono rilevati danni al prodotto!

- Variazioni improvvise di temperatura potrebbero causare condensa all'interno del prodotto. In tal caso, consentire al prodotto di acclimatarsi per un po' di tempo prima di riutilizzarlo per evitare cortocircuiti!
- Non utilizzare il prodotto vicino a fonti di calore, ad es. radiatori o altri dispositivi che emettono calore!
- Non gettare il prodotto nel fuoco e non esporlo a temperature elevate.
- Non aprire il prodotto!! Non dispone di parti interne che richiedono manutenzione.

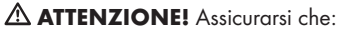

- nessuna fonte di calore diretta (ad esempio, riscaldamento) possa influenzare il prodotto.
- venga evitato qualsiasi contatto con spruzzi o gocce d'acqua e liquidi corrosivi e il prodotto non venga utilizzato in prossimità dell'acqua. In particolare, il prodotto non deve mai essere immerso nel liquido; non collocare vasi pieni di liquidi, ad esempio vasi o bevande, sopra o accanto al prodotto.
- il prodotto non venga utilizzato nelle immediate vicinanze di campi magnetici (ad esempio, altoparlanti).
- nessuna fiamma libera (ad esempio, candele accese) sia collocata sopra o accanto al prodotto.
- nessun oggetto sia inserito nel prodotto.
- il prodotto non sia mai sottoposto a urti e vibrazioni eccessivi.

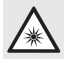

 Non guardare direttamente il fascio di luce. Inoltre, non guardare il fascio di luce con dispositivi ottici.

## $(i)$  NOTA:

L'utente deve effettuare pause regolari durante l'uso del prodotto. In caso di dolore alle mani, alle braccia o alla zona del collo e della spalla, il lavoro deve essere interrotto e devono essere eseguiti alcuni esercizi di stretching.

- La OWIM GmbH & Co KG non è responsabile di interferenze con apparecchi radio o televisivi causate da interventi non autorizzati sul prodotto.
- L'utente del prodotto è il solo responsabile dell'eliminazione delle interferenze causate da tali modifiche non autorizzate del prodotto, nonché della sostituzione di tali prodotti.
- È necessario riparare il prodotto se danneggiato in qualsiasi modo, ad esempio, se l'alloggiamento è danneggiato, se sono penetrati liquidi o oggetti all'interno del prodotto o se il prodotto è stato esposto a pioggia o umidità.
- È inoltre necessario un intervento di riparazione se il prodotto non funziona correttamente o è caduto. Se si produce fumo o in presenza di suoni o odori insoliti, rimuovere immediatamente le batterie dal prodotto. In tali casi, il prodotto non deve essere utilizzato finché non è stato ispezionato da personale di assistenza autorizzato. Far riparare il prodotto solo da personale qualificato. Non aprire mai l'alloggiamento del prodotto.

### **• Descrizione delle parti**

Fare riferimento alla pagina pieghevole.

- 11 Tasto destro del mouse
- 2 Tasto DPI

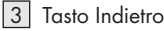

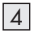

4 Tasto Avanti

- 5 Tasto sinistro del mouse
- 6 Rotellina di scorrimento e tasto centrale del mouse
- 7 Coperchio vano batteria
- 8 Istruzioni per l'uso
- 9 Dongle USB

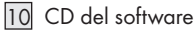

11 2 x Batterie AA (LR6)

### **O** Dati tecnici

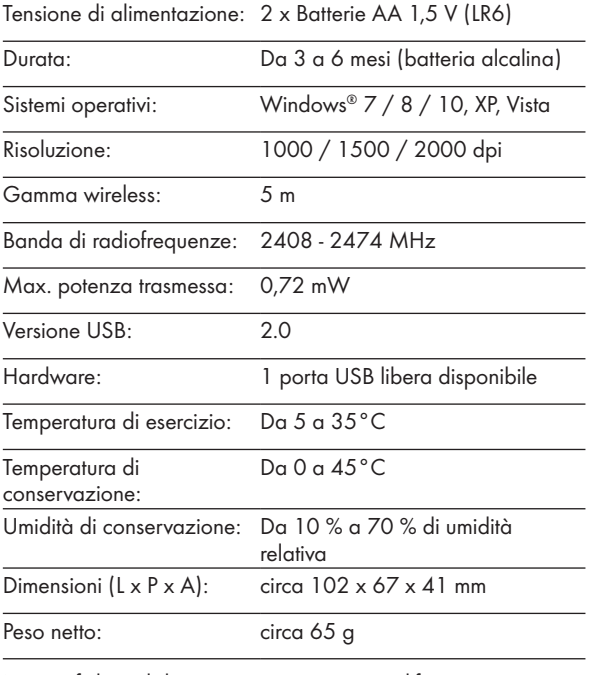

Le specifiche e il design possono essere modificati senza preavviso.

## P Prima dell'uso

### $(i)$  NOTA:

- Prima dell'uso, verificare che il contenuto della confezione sia completo e non danneggiato!
- Tutte le parti devono essere disimballate e il materiale di imballaggio deve essere rimosso completamente.
- Impostazione del mouse inserimento/ sostituzione della batteria
- Rimuovere il coperchio del vano batteria 7.

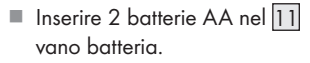

- Assicurarsi che le polarità siano corrette  $(+/-)$ .
- Reinserire il coperchio del vano batteria 7 e premerlo finché non scatta in posizione.

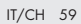

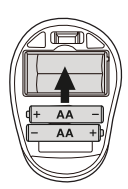

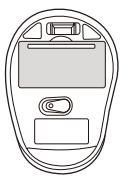

### P Funzionamento

- $\blacksquare$  Collegamento del USB  $\lvert 9 \rvert$ : Inserire il dongle USB 9 in una porta USB libera del computer.
- Accendere il computer.
- I driver necessari vengono installati automaticamente.

#### 1 Tasto destro del mouse:

Fornisce funzioni tradizionali di clic del mouse.

- 2 Tasto DPI: (1000 / 1500 / 2000 – Fare clic sul tasto una volta, quindi cambiare l'impostazione DPI al successivo valore DPI). L'impostazione DPI predefinita è 1500 dpi. Scegliere un'impostazione adeguata
- 

### 3 Tasto Indietro

#### **Tasto Avanti**

#### 5 Tasto sinistro del mouse:

Fornisce funzioni tradizionali del mouse, come clic, doppio clic e trascinamento.

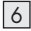

#### 6 Rotellina di scorrimento e tasto centrale del mouse: Far ruotare verso l'alto o il basso per scorrere tra le pagine o i documenti.

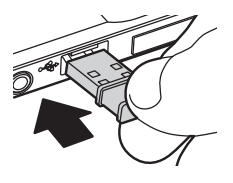

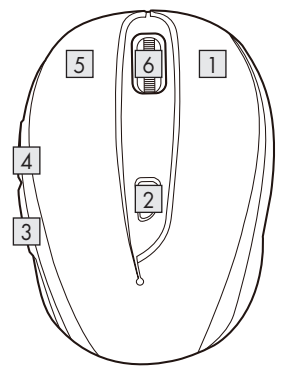

### P Installazione del software

### $(i)$  NOTA:

- Il software non è compatibile con MAC OS.
- È inoltre possibile scaricare il software di installazione del mouse dal sito www.Lidl-service.com. In questo sito web del servizio Lidl è necessario immettere il codice prodotto IAN 359830\_2101 per cercare il software da scaricare.

#### Installazione del software da CD

- 1. Inserire il disco di installazione in dotazione nell'unità CD ROM del computer.
- 2. Il processo di installazione si avvia automaticamente.
- 3. In caso contrario, avviare manualmente il file "SFM 4 C4 Mouse Setup.exe" sul CD-ROM facendo doppio clic.
- 4. Osservare le istruzioni di installazione per completare la procedura di installazione.
- 5. Dopo l'installazione e l'esecuzione del software applicativo, si trova l'interfaccia utente di seguito.

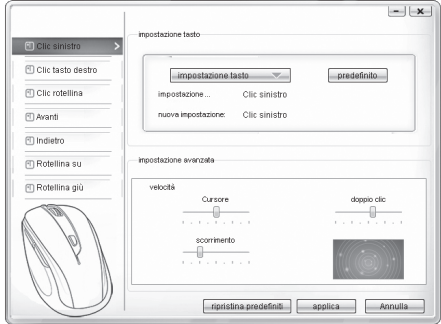

#### Configurazione dei singoli tasti del mouse

Il software viene utilizzato per configurare i tasti del mouse.

#### Viene visualizzato il menu di configurazione del mouse.

- Selezionare sulla colonna sinistra il tasto di cui modificare le impostazioni. Qui è ora possibile configurare ciascuna impostazione di un tasto per la funzione dei cinque singoli tasto.
- Fare clic su "impostazione tasto", auindi selezionare una funzione dal menu.
- $\blacksquare$  Per attivare le modifiche, fare clic sul tasto "applica".
- Con il tasto "ripristina predefiniti" è possibile ripristinare le impostazioni predefinite dei tasti del mouse wireless.

Nella sezione "Impostazione avanzata" è possibile trovare le impostazioni di velocità del cursore del mouse (puntatore), velocità di scorrimento (scorrimento) e velocità doppio clic. Le impostazioni corrispondono a quelle del sistema operativo.

- Cursore
- Scorrimento
- Doppio clic

### $\bullet$  **Conservazione dopo l'utilizzo**

- Le batterie devono essere sempre rimosse prima della conservazione.
- Conservare il prodotto in un luogo asciutto al chiuso, protetto dalla luce solare diretta, preferibilmente nella sua confezione originale.

### **•** Pulizia

- Spegnere il prodotto prima della pulizia!
- Non utilizzare detergenti acidi, irritanti o solventi per evitare di danneggiare il prodotto.
- Pulire l'esterno del prodotto solo con un panno morbido e asciutto!
- In caso di sporco persistente, si può utilizzare un detergente neutro.

### P Risoluzione dei problemi

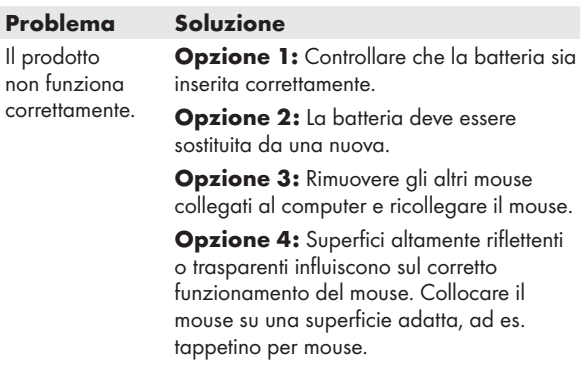

### **•** Smaltimento

#### Imballaggio:

L'imballaggio è composto da materiali ecologici che possono essere smaltiti presso i siti di raccolta locali per il riciclo.

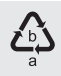

Osservare l'identificazione dei materiali di imballaggio per lo smaltimento differenziato, i quali sono contrassegnati da abbreviazioni (a) e da numeri (b) con il seguente significato: 1–7: plastiche / 20–22: carta e cartone / 80–98: materiali compositi.

#### Prodotto:

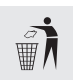

Informarsi presso l'amministrazione comunale o locale circa le possibilità di smaltimento del prodotto usato.

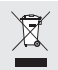

 Il simbolo a lato, raffigurante un bidone dei rifiuti su ruote barrato, indica che il presente apparecchio è soggetto alla direttiva 2012/19/UE. Tale direttiva stabilisce che, finita la sua vita utile, questo apparecchio non debba essere smaltito con la normale spazzatura domestica, bensì debba essere consegnato a centri di raccolta appositi, a centri per il riciclaggio o a impianti per lo smaltimento dei rifiuti.

#### Tale smaltimento è gratuito.

Rispettare l'ambiente e smaltire il prodotto in maniera corretta.

Il prodotto è riciclabile, è soggetto alla responsabilità estesa del produttore e va riciclato separatamente.

#### Batterie:

Si prega di pensare all'ambiente e alla salute personale. Gettare sempre le batterie scariche negli appositi contenitori di raccolta speciali. Essi si trovano in molti edifici pubblici o nei punti di rivendita delle batterie.

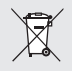

#### Lo smaltimento improprio delle batterie può causare danni all'ambiente!

Le batterie non devono essere smaltite nella spazzatura domestica. Possono contenere metalli pesanti nocivi e sono soggette a smaltimento come rifiuti speciali. I simboli chimici dei metalli pesanti sono i seguenti: Cd = cadmio, Hg = mercurio, Pb = piombo. Provvedere perciò allo smaltimento delle batterie esaurite presso un centro di raccolta comunale.

### $\bullet$  Dichiarazione di conformità UE semplificata

Il fabbricante, OWIM GmbH & Co. KG, Stiftsbergstraße 1, 74167 Neckarsulm, GERMANIA dichiara che il prodotto MOUSE OTTICO, HG06607A, HG06607C è conforme alle direttive 2014/53/UE e 2011/65/UE.

Il testo completo della dichiarazione di conformità UE è disponibile al seguente indirizzo Internet: www.owim.com

## $\epsilon$

### P Garanzia e assistenza

### **O** Garanzia

Il prodotto è stato prodotto secondo severe direttive di qualità e controllato con premura prima della consegna. In caso di difetti del prodotto, l'acquirente può far valere i propri diritti legali nei confronti del venditore. Questi diritti legali non vengono limitati in alcun modo dalla garanzia di seguito riportata.

Questo prodotto è garantito per 3 anni a partire dalla data di acquisto. Il termine di garanzia ha inizio a partire dalla data di acquisto. Conservare lo scontrino di acquisto originale in buone condizioni. Questo documento servirà a documentare l'avvenuto acquisto.

Il prodotto da Lei acquistato dà diritto ad una garanzia di 3 anni a partire dalla data di acquisto. La presente garanzia decade nel caso di danneggiamento del prodotto, di utilizzo o di manutenzione inadeguati.

La prestazione di garanzia vale sia per difetti di materiale che per difetti di fabbricazione. La presente garanzia non si estende a parti del prodotto soggette a normale usura e che possono essere identificate, pertanto, come parti soggette a usura (p. es., le batterie), né a danni su parti staccabili, come interruttore, batterie o simili, realizzate in vetro.

### P Gestione dei casi in garanzia

Per garantire un rapido disbrigo delle proprie pratiche, seguire le istruzioni seguenti:

Per ogni richiesta si prega di conservare lo scontrino e il codice dell'articolo (IAN 359830\_2101) come prova d'acquisto.

Il numero d'articolo può essere dedotto dalla targhetta, da un'incisione, dal frontespizio delle istruzioni (in basso a sinistra) oppure dall'adesivo applicato sul retro o sul lato inferiore.

In caso di disfunzioni o avarie, contattare innanzitutto i partner di assistenza elencati di seguito telefonicamente oppure via e-mail.

Si può inviare il prodotto ritenuto difettoso all'indirizzo del centro di assistenza indicato con spedizione esente da affrancatura, completo del documento di acquisto (scontrino) e della descrizione del difetto, specificando anche quando tale difetto si è verificato.

### **Assistenza**

- Assistenza Italia Tel.: 800 790789 E-Mail: owim@lidl.it
- Assistenza Svizzera  $Tel: 0800.562153$ E-Mail: owim@lidl.ch

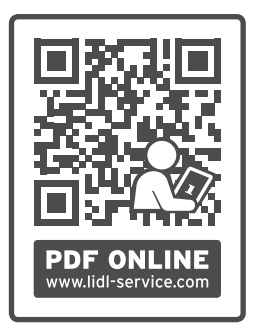

#### OWIM GmbH & Co. KG

Stiftsbergstraße 1 74167 Neckarsulm GERMANY Model No.: HG06607A, HG06607C Version: 09/2021

### IAN 359830\_2101